1.when I create new template by use **acadiso3D.dwt,** when I click open it show me the error message. Please refer the picture.

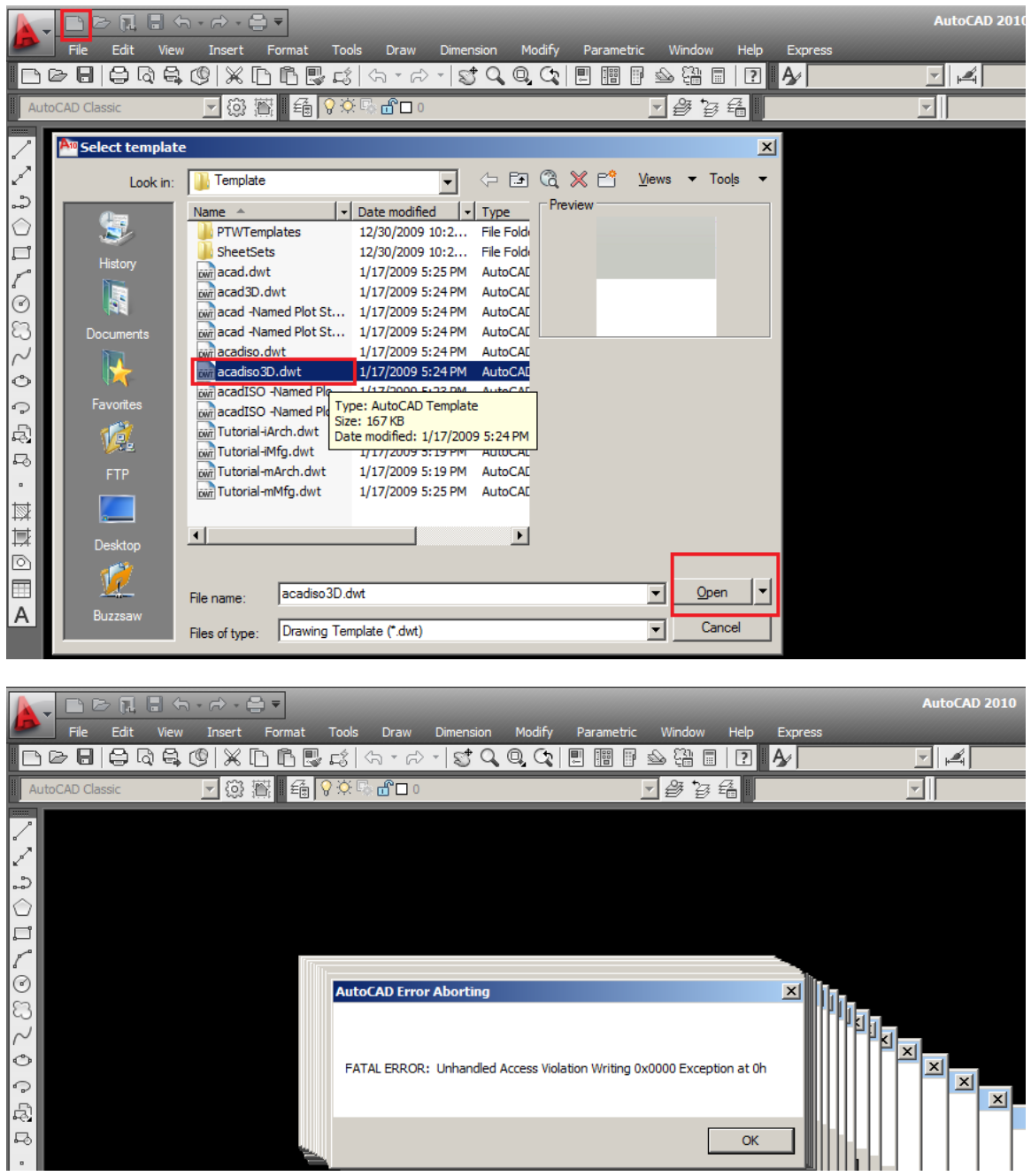

2.second is when I open my customer file. It drawing make by AutoCAD and they use a **3D wireframe visual styles**. When I change the visual style became **Realistic visual styles, it show me the same error message.**

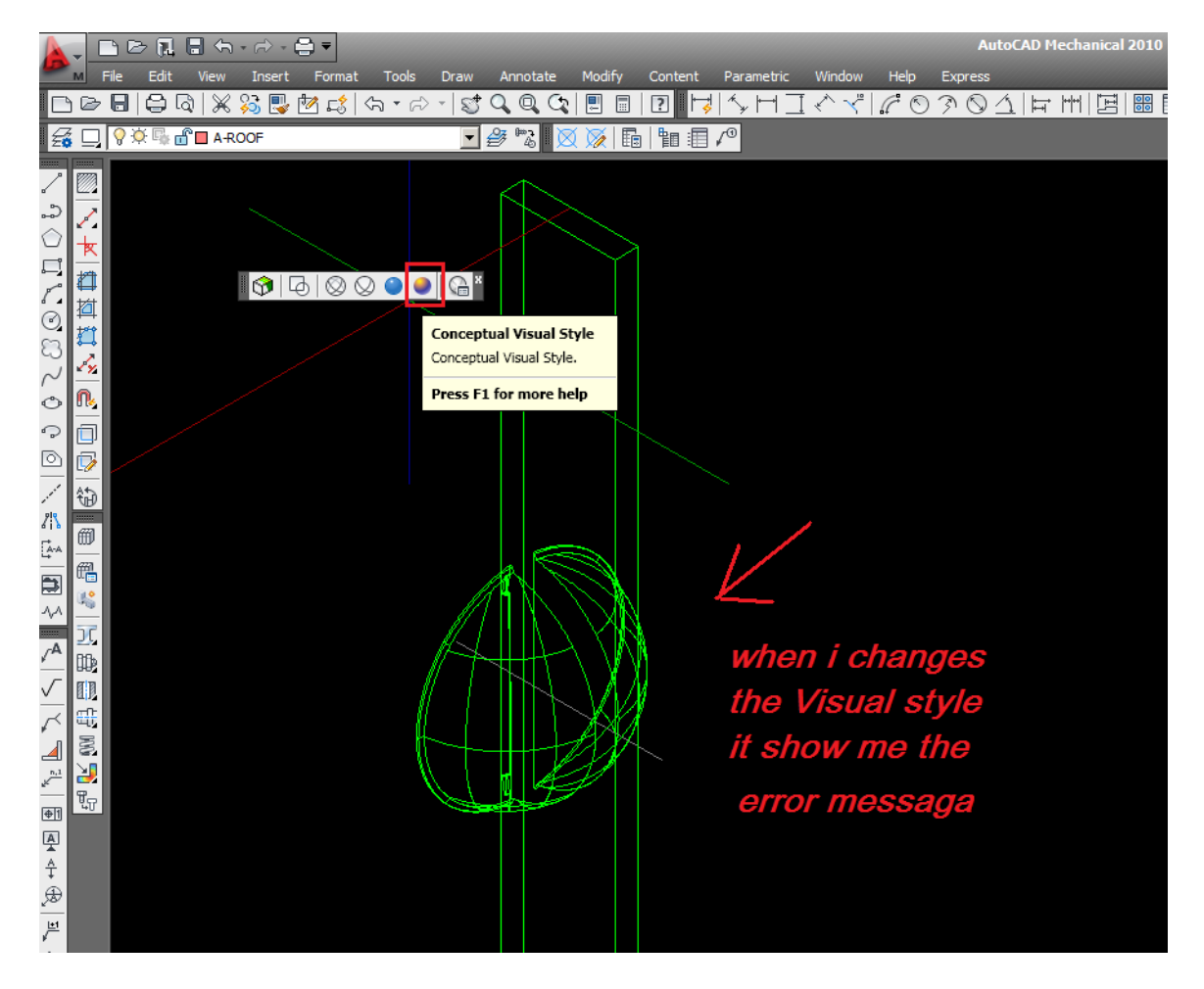

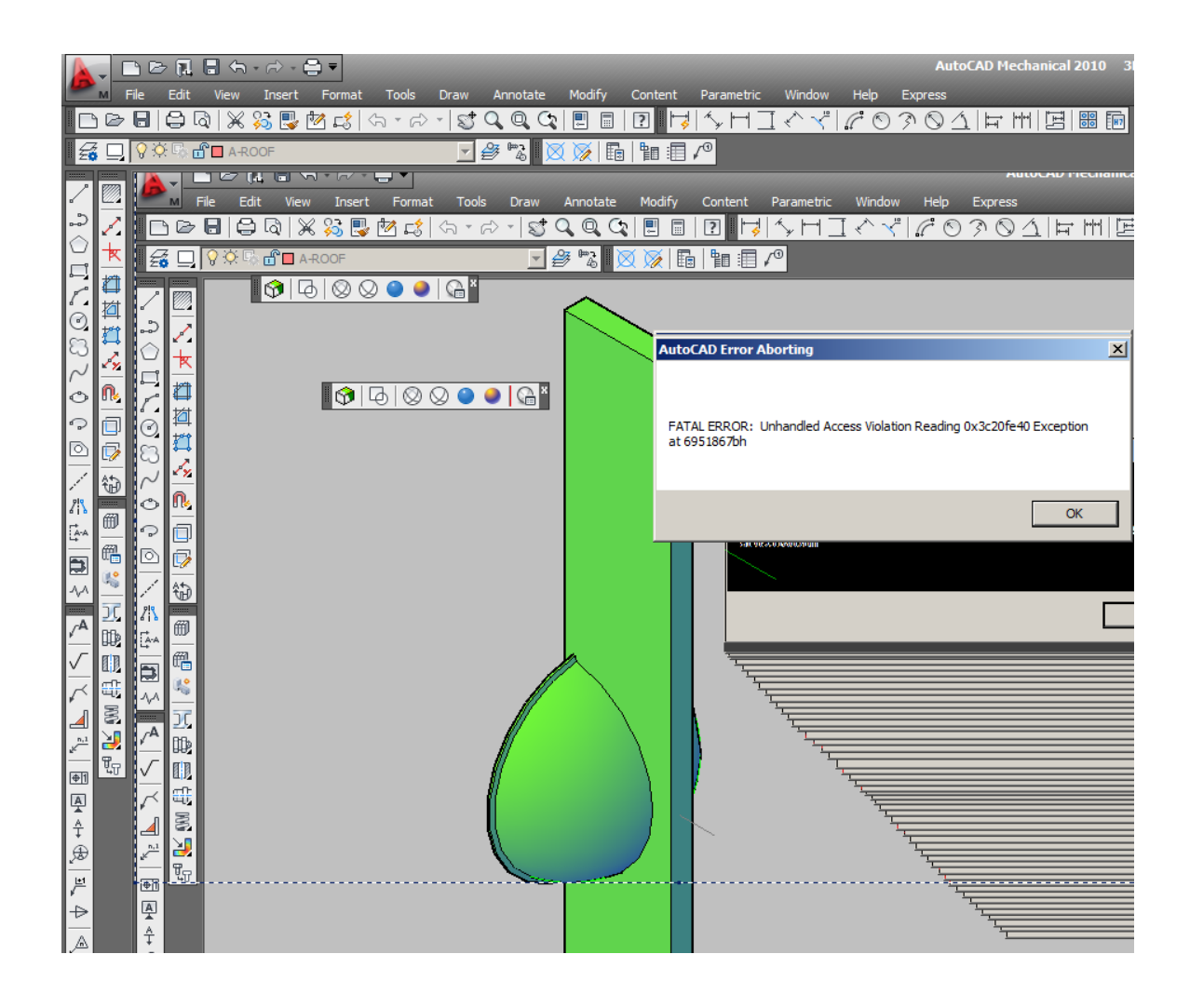